**CheckDiskGUI с кряком Incl Product Key Скачать бесплатно без регистрации [Mac/Win] (2022)**

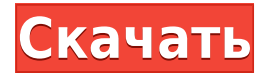

Ускорить вашу систему?. Программное обеспечение для создания звуковых штрих-кодов — находите и извлекайте штрих-коды из файлов изображений штрих-кодов в проигрывателе Windows Media. Barcode Creator позволяет создавать и п Бесплатная загрузка программы для создания штрих-кодов 2.03, размер 7.17 Мб. Информация Kwik Adder — это простое в использовании программное обеспечение для добавления в список желаний, которое может добавлять элементы сп шелчок! Благодаря простому и удобному интерфейсу он позволяет добавлять элементы кончиком мыши, сохранять элементы на компьютер, а также распечатывать их. Он никогда не забывает такую информацию, как «Имя», «Адрес» или «П Эту надстройку Windows можно использовать вместе с другими продуктами Microsoft. Он поддерживает форматы HTML, PDF и может быть синхронизирован с другими надстройками. Есть 3 значка USP, с помощью которых вы можете увелич является идеальным программным обеспечением для добавления в список желаний, позволяющим легко вести списки покупок и иметь полный контроль над ними. Информация Kwik Adder Описание: \* Простые и удобные функции: \* Надстрой элементов на ПК с Windows \* Печать добавления в список элементов \* Синхронизация добавления в список с другими надстройками \* Быстрый и легкий - без установки \* Программное обеспечение не требуется. Бесплатно скачать Info менеджер данных, который создает, проверяет и восстанавливает целостность файловой системы. Он может восстановить: - неисправные или отсутствующие файлов на жестком диске - поврежденные или отсутствующие папки. Высокоскоро DriveSpace также является утилитой резервного копирования, позволяющей архивировать файлы, изображения, видео и музыку в любом порядке и восстанавливать может сканировать и восстанавливать права доступа к диску. DriveSpac проблемы с файловой системой, включая поврежденные сектора.Он также может проверять целостность секторов жесткого диска и повышать скорость и качество как Windows, так и CD/DVD с данными. Эта надстройка является важным ин которые хотят сэкономить время и не повредить свои важные данные. Эта мощная бесплатная утилита может сканировать и восстанавливать ваши жесткие диски, CD, DVD и другие хранилища данных.

## **CheckDiskGUI Free Download**

Check Disk (Physical Drive) позволяет проверить состояние жесткого диска и восстановить любые данные, которые могут быть повреждены. Этот инструмент представляет собой графический интерфейс для утилиты CHKDSK, которая про обнаруженные логические ошибки. Он может сканировать ваш жесткий диск на наличие ошибок, исправлять логические ошибки или устранять проблемы, а также восстанавливать данные из поврежденных секторов. Он отслеживает детали ж (формат ТХТ). Эта информация предоставляет краткий обзор времени и даты инициализации и завершения операции, типа файловой системы, прошедшего времени, обнаруженных логических ошибок и т. д. Подробности журнала: В окне «С инициализации и завершения операции, типе файловой системы, прошедшем времени и количестве циклов для всех проверенных процессов. Параметры сканирование» вы можете выбрать буквы дисков, работоспособность которых вы хотите списка дисков, которые необходимо проверить, и нажмите кнопку ОК, чтобы проверить диск (диски). Вы также можете сканировать все диски из диалогового окна списка дисков. Пересканировать все кластеры на наличие ошибок: Chec восстановить любые данные, которые могут быть повреждены. На вкладке «Сканирование» вы можете выбрать буквы дисков, работоспособность которых вы хотите проверить, которые нобходимо проверить, и нажмите кнопку ОК, чтобы пр также можете сканировать все диски из диалогового окна списка дисков. Исправить логические ошибки: Вы можете выполнить операцию исправления логических ошибок на выбранном диске или на всех дисках, нажав кнопку Исправить л Disk (Physical Drive) перейдет к следующему шагу. Исправить проблемы: Вы можете выполнить операцию исправления проблем с файловой системой на выбранном диске или на всех дисках, нажав кнопку Исправить проблемы. При нажати следующему шагу. Восстановить данные: Нажмите кнопку Восстановить данные, чтобы восстановить данные из поврежденных секторов или пометить диски любым другим способом. Узнать больше: Для получения дополнительной информации (физический диск) на свой компьютер 1eaed4ebc0

Изучите основы бесплатного использования CheckDiskGUI. Возможности CheckDiskGUI: Узнайте о функциях CheckDiskGUI. Изменения CheckDiskGUI. Технические детали CheckDiskGUI: Узнайте технические подробности о CheckDiskGUI. Ск Загрузите CheckDiskGUI, бесплатную утилиту Windows для проверки работоспособности жесткого диска (HDD). Ссылка для скачивания CheckDiskGUI: CheckDiskGUI — это исполняемый файл для Windows 8, Windows Server 2012, Windows S 2008, Windows Vista, Windows XP, Windows 2000. CheckDiskGUI подписан издателем. Эта программа была протестирована на наличие вирусов, вредоносных программ и троянов. Панели инструментов FileManager dirCmd.{jsp} - инструме {jsp} используются для файлов JSP. Короче говоря, этот инструмент предназначен для более быстрого поиска в команде dir или в дереве каталогов. Также в командной строке поиска оператор точки представляет собой упрощенный ф командной строке. File Manager dirCmd.{jsp} — это файл JSP, написанный на Java. Он использует API OpenCommandLine.{jsp}. File Manager dirCmd.{jsp} также является утилитой каталога классов, предназначенной для более быстро существующих каталогов для команды DIR, чтобы показать общее количество файлов. - Вы можете просматривать все дерево каталогов, а также быстрее искать файл, используя список сохраненных каталогов. - Вы можете показать бол можете отсортировать результат поиска, выбрав опцию в диалоговом окне настроек. Метод класса: - Вы даже можете отсортировать результат поиска, используя опцию диалогового окна. - Вы можете скрыть элементы '\NUL', чтобы он выбранных каталогов. - Результат поиска сортируется по размеру файлов

## What's New in the?

CheckDiskGUI — это простая в использовании программа для Windows, которая позволяет легко сканировать и восстанавливать жесткий диск. Это позволяет вам проверить том на наличие ошибок, а затем исправить их, восстанавливая файл справки, что упрощает его использование. CheckDiskGUI имеет следующие функции: ◆ Графический интерфейс. ◆ Режим только для чтения. ◆ Прозрачная проверка файловой системы. ◆ Сканирует все кластеры в заданной папке. ◆ объемных данных. ◆ Сложный интерфейс. ◆ Простой в использовании. ◆ Совместимость с Windows 2000/XP/2003/7. ◆ Бесплатные обновления с дополнительными опциями. ◆ 12 языков на выбор. ◆ Обратная совместимость с предыдущими в особенности CheckDiskGUI: ◆ Сканировать все ваши диски. ◆ Быстрая работа. ◆ Простое восстановление данных. ◆ Бесплатные обновления. ◆ Поддержка более 20 языков. ◆ Полная помощь с подробным руководством. ◆ Бесплатные обно тоддержка клиентов. ◆ Совместим со всеми платформами Windows. ◆ Простота в эксплуатации. Скачать CheckDiskGUI для Windows Folder Checker HD - надежная и простая в использовании утилита, предназначенная для проверки содер лучший инструмент для быстрой, точной и простой проверки содержимого папок. С помощью Folder Checker HD вы можете проверить системные диски на наличие проблем с файловой систему с помощью безотходного сканирования или вос определяемых пользователем папок на жестком диске и многое другое. Основные характеристики инструмента: ◆ Точный сканер файловой системы. ◆ Пайдите все файлы WinZip. ◆ Эащита от вирусов. ◆ Очень прост в использовании. ◆ П ложных срабатываний. ◆ Прямой доступ к лучшей производительности. ◆ Поддержка восстановления съемных носителей. ◆ Обойти ограничения времени, памяти. ◆ Автоматическое планирование. ◆ Найти скрытые файлы. ◆ Нежелательные и

Мас OS X: 10.8 или новее Windows 7 Минимальные системные характеристики: Mac OS X: 10.7 или более поздняя версия Windows 7 Минимальные характеристики процессора: Mac OS X: двухъядерный процессор Intel с тактовой частотой 1,5 ГГц или выше Windows: Pentium 4 с тактовой частотой 1,2 ГГц или эквивалент AMD Athlon или быстрее Минимум оперативной памяти: 2 ГБ Версия, которая будет выпущена